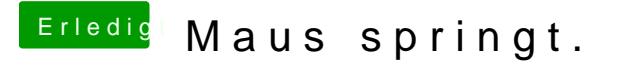

Beitrag von yannicdyh vom 24. Februar 2013, 15:24

Weiterexperimentieren = Neuinstallation?! Hab ja keinen Mauszeiger mehr mit dem ich experimentieren koennte

EDIT: Bin nun doch wieder im System. Mausproblem bleibt zwar bestehen abe leben müssen....

MfG